**Mastercam 4D Design 2017 for For Windows 32 bit**

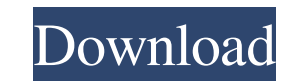

If your system is running Windows 10, version 1903 or later, version of Windows' Bitlocker encryption is required to install and run Mastercam X8. You can install or upgrade to the latest version of Windows Bitlocker from recommended; Memory: 8 GB minimum; 32. When using a 64-bit version of Windows you will also need to use a 64-bit installer. In addition, Mastercam for SOLIDWORKS will only run on a 64-bit operating system. You will also re Windows' Bitlocker encryption is required to install and run Mastercam X8. You can install or upgrade to the latest version of Windows Bitlocker from the Microsoft website for your Windows edition: . Dec 14, 2019 Windows 1 require a maintenance cut-off date. Download Mastercam X8 Full Crack 32-bit Or 64-bit If your system is running Windows 10. Version 1903 or later, version of Windows' Bitlocker encryption is required to install and run Mas AMD 64-bit processor 2.4 GHz or faster minimum; Intel i7 or Xeon E3 3.2 GHz or faster recommended; Memory: 8 GB minimum; 32. Note: Mastercam for SOLIDWORKS 11^. Download Mastercam X8 Full Crack 32-bit Or 64-bit If your sys install and run Mastercam X8. You can install or upgrade to the latest version of Windows Bitlocker from the Microsoft website for your Windows edition:

Xforce PRO 32 bit Download. Introduction to 64 bit vs 32 bit. Please let me know if there is an alternative to this. 32 bit is usually not supported by manufacturer on their website. A: Basically: If you have a PC with 32b then the solution of v.32 bit is automatically when you build your application and it will be 32bit. This is also why that someone is using. Net Framework because has a specific installer that provides the version and arch 4.0. You can download that here: It is a simple process to compile your program and after that you can run in 32 or 64 bit architecture with visual studio. But if you are interested of what is the architecture then you can version of windows. and: C:\Windows\System32\osic.exe uname -a will give you the architecture. In short: It is possible to switch from 32 to 64bit. The only case where it isn't possible is if you have a 32bit operating sys Irvin, a chef-owner of various restaurants in downtown Portland, is coming back in the third year of his annual ketchup spaghetti eating contest. The proceeds are donated to the Crohn's and Colitis Foundation. Irvin, 40, a period, though he wasn't wearing goggles, as he has in prior years. He f678ea9f9e

[Superstar movie download in utorrent](http://tepoper.yolasite.com/resources/Superstar-Movie-LINK-Download-In-Utorrent.pdf) [Rino.Gaetano.-.Discografia.1974-1980.\[Mp3.128.kbps\].\[TNT.Village\] 34](http://pinbarnmil.yolasite.com/resources/RinoGaetanoDiscografia19741980Mp3128kbpsTNTVillage-34.pdf) [Archicad 13 Francais Gratuit Avec Crack \[REPACK\]](http://kharselldan.yolasite.com/resources/Archicad-13-Francais-Gratuit-Avec-LINK-Crack-REPACK.pdf) [calculo larson 9 edicion solucionario](http://resvetho.yolasite.com/resources/Calculo-Larson-9-Edicion-Solucionario-BETTER.pdf) [kingdoms of amalur save editor v1.6](http://lanzieli.yolasite.com/resources/Kingdoms-of-Amalur--Reckoning--save-editor-XBOX-AND-PC.pdf)